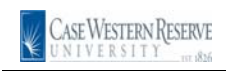

## **Enrolling in Classes**

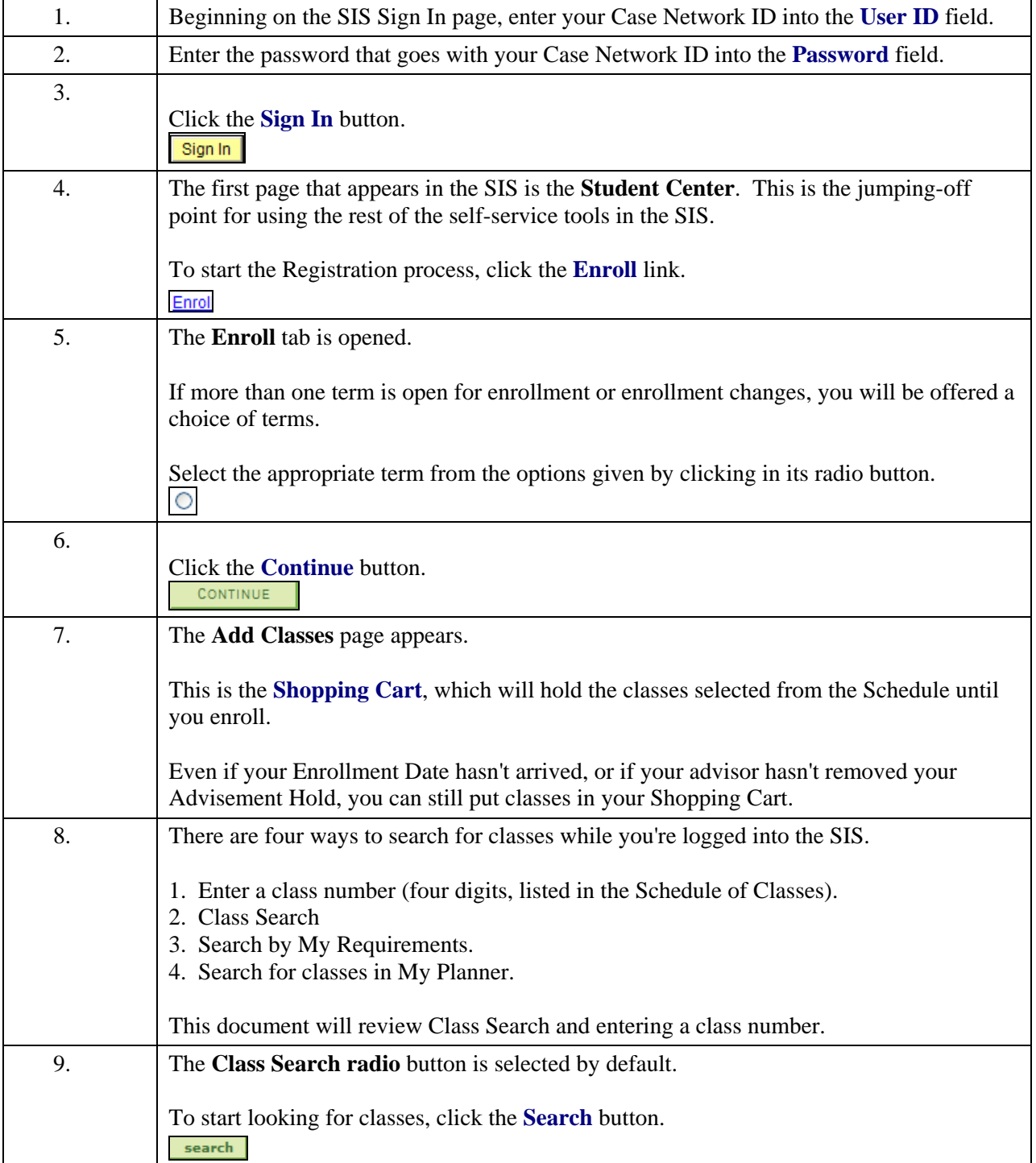

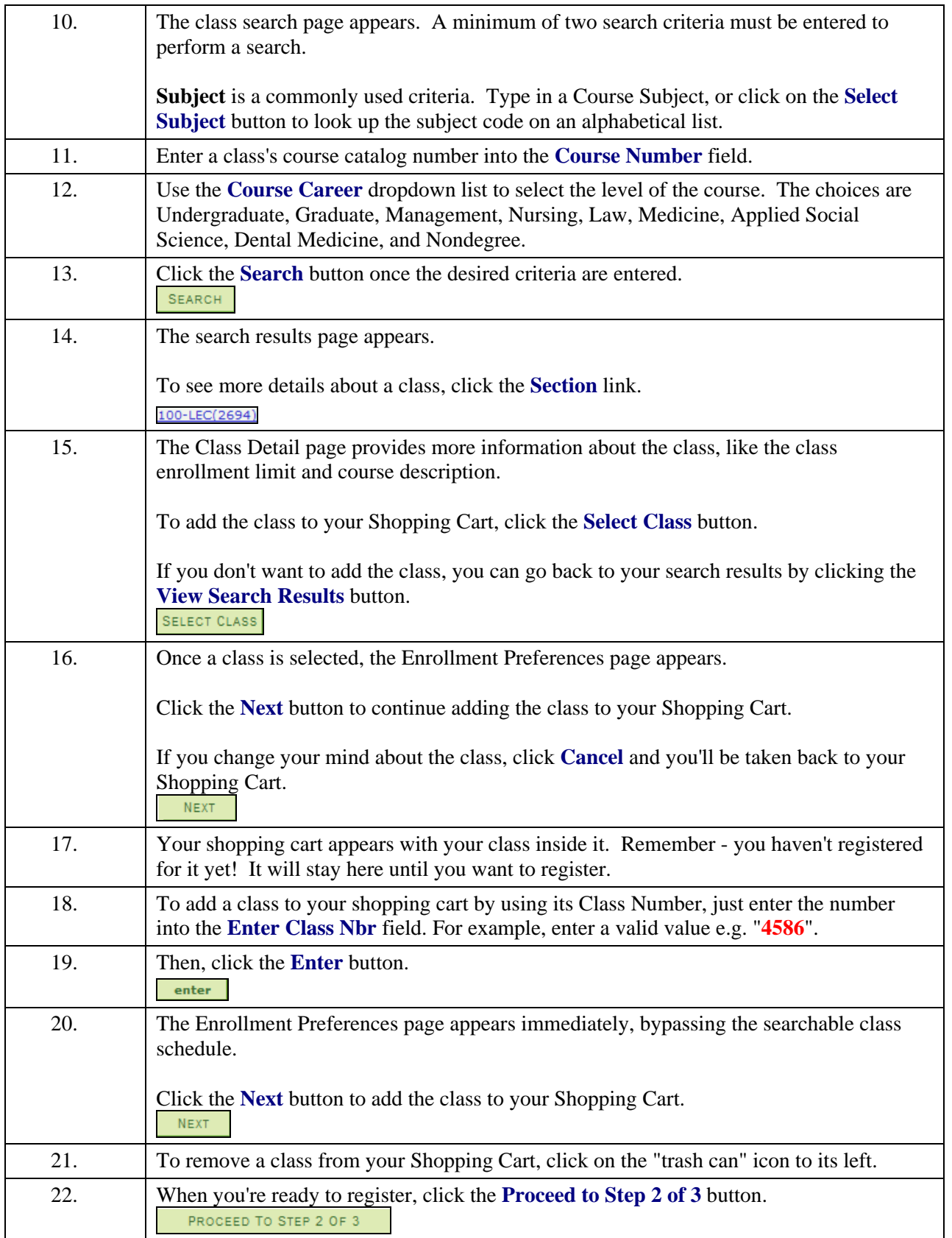

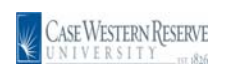

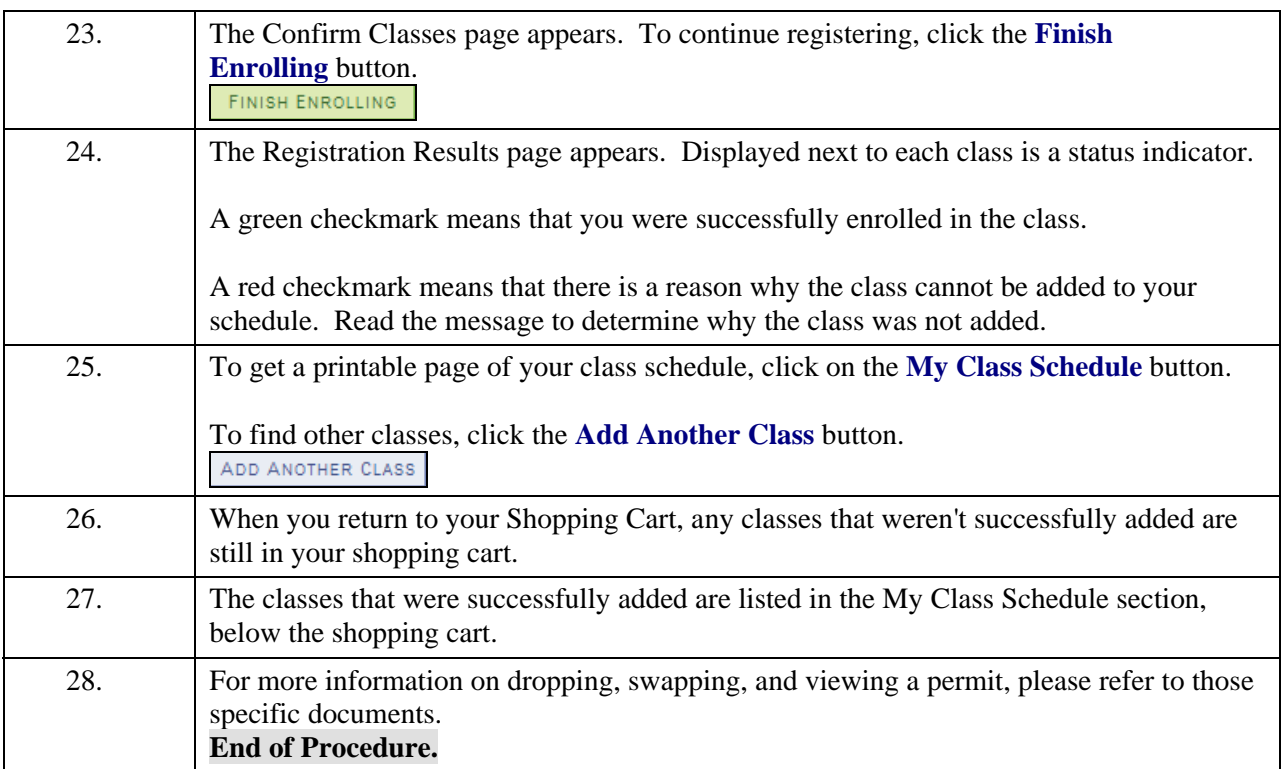